## **Application: gvSIG desktop - gvSIG feature requests #1576**

**Leer proyecciones del formato ECW**

01/30/2013 10:15 AM - Ignacio Brodín

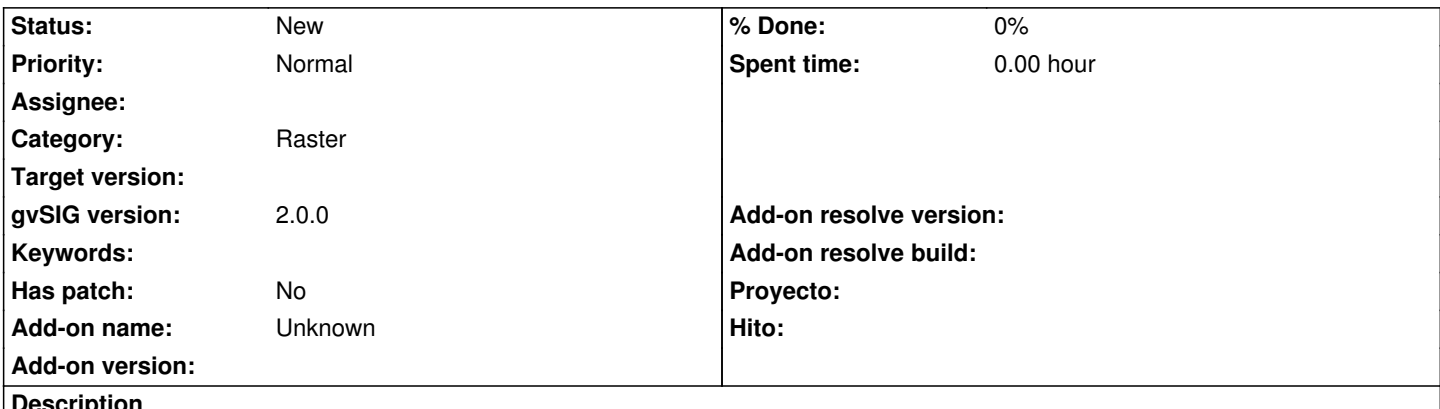

**Description**

ECW guarda sus proyección en la cabecera del fichero. Esta puede ser interpretada a través del fichero ecw\_cs.dat de GDAL, el cual especifica la equivalencia entre la etiqueta expresada en el formato y WKT. Se trataría de realizar la conversión a través del fichero para poder leer proyecciones en ECW.

Tiempo aproximado: 4 días

## **History**

## **#1 - 01/30/2013 11:46 AM - Manuel Madrid**

*- Tracker changed from gvSIG bugs to gvSIG feature requests*

## **#2 - 04/04/2014 10:39 AM - Álvaro Anguix**

*- Assignee deleted (Ignacio Brodín)*